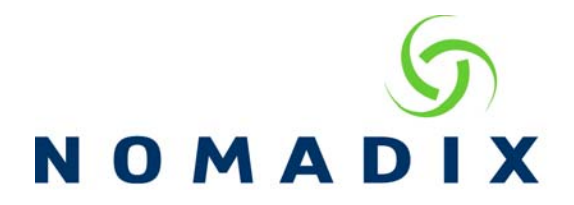

## **How to Provide Free Access without Splash Page and Limit Bandwidth**

**Usage:** To allow users to go direct to their homepage but still provide per-user bandwidth limits.

This document requires knowledge of Bandwidth Management, Radius and MAC Authentication configuration. .

**Function:** Use Radius MAC Authentication by an identifier other than Username and Password.

On the RADIUS server, create a policy that only requires some attribute other than username / password to validate the request. We used the NAS IP (i.e., the IP of the NSE itself) using the Microsoft Network Policy Server (NPS) on Server 2008 Other enterpriselevel RADIUS implementations would have equivalent ways of doing it, please check your Radius Server documentation

- Create a new policy
- On the Conditions tab, which specifies the criteria for validation, select "Client" IPv4 Address" as the condition, and then give it the value of the NSE's IP address
- On the Settings tab, under "Authentication," select the "Accept users without validating credentials" option
- Configure the vendor specific attributes for Nomadix BW Up and Down (NPS requires you have to give it the NSE's vendor ID and then define the specific Nomadix attributes by their attribute numbers as it cannot reference a dictionary file)
- Enable the policy

On the Nomadix Gateway:

- Configuration –AAA and Bandwidth Management enabled
- Define the Radius profile for the given server on the Configuration -> Realmbased Routing page
- On the Configuration -> Radius Client page, select this Radius profile, and make sure the "Send NAS IP" checkbox is enabled
- Enable MAC authentication and select the created Radius Profile and enter a Retry interval. All other configurations on the MAC Authentication Page (i.e. Delimiter type, case) do not matter.

**Experience:** When the NSE sends a MAC auth request for a given subscriber, the only thing that the server matches to is the NSE's IP address. If that's good, it returns an Access Accept (with the BW attributes and the user is granted access.